Manual Actionscript 2.0 Flash Cs3 Tutorial Pdf
>>CLICK HERE<<<</p>

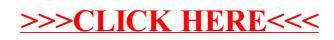